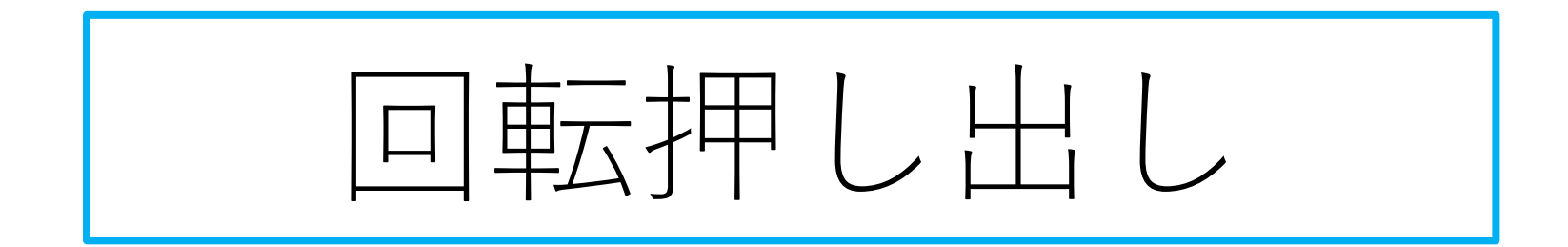

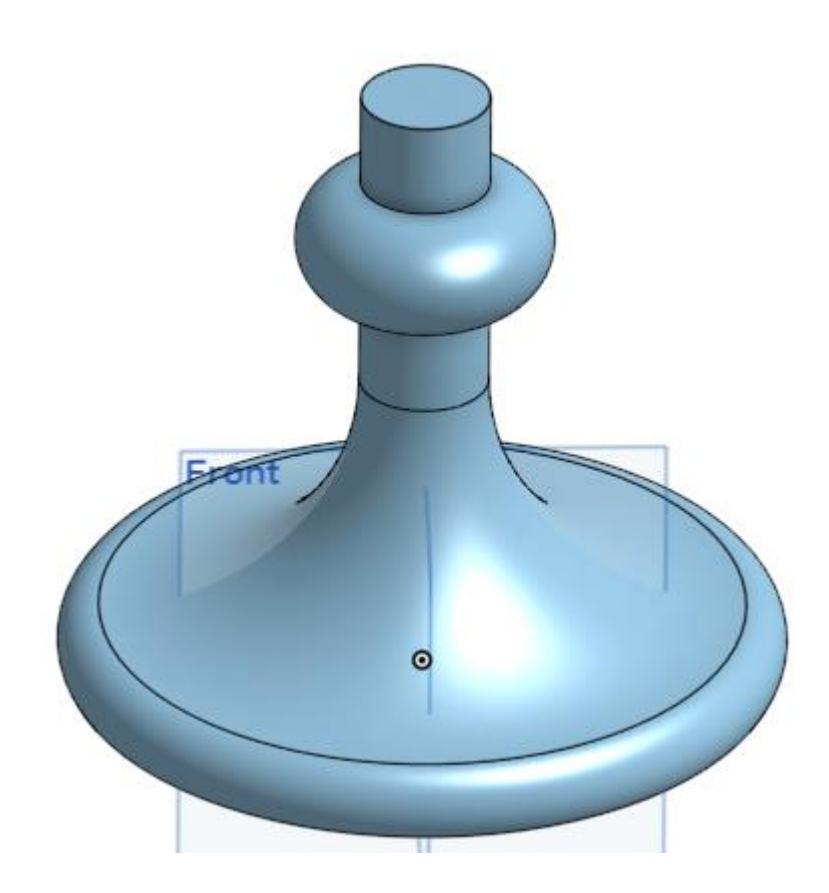

旭川高専 Kashi kashi 2022.1.31

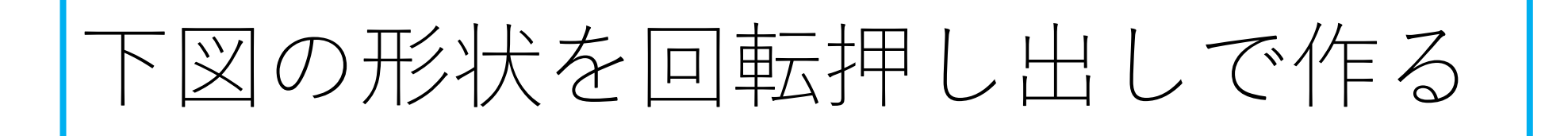

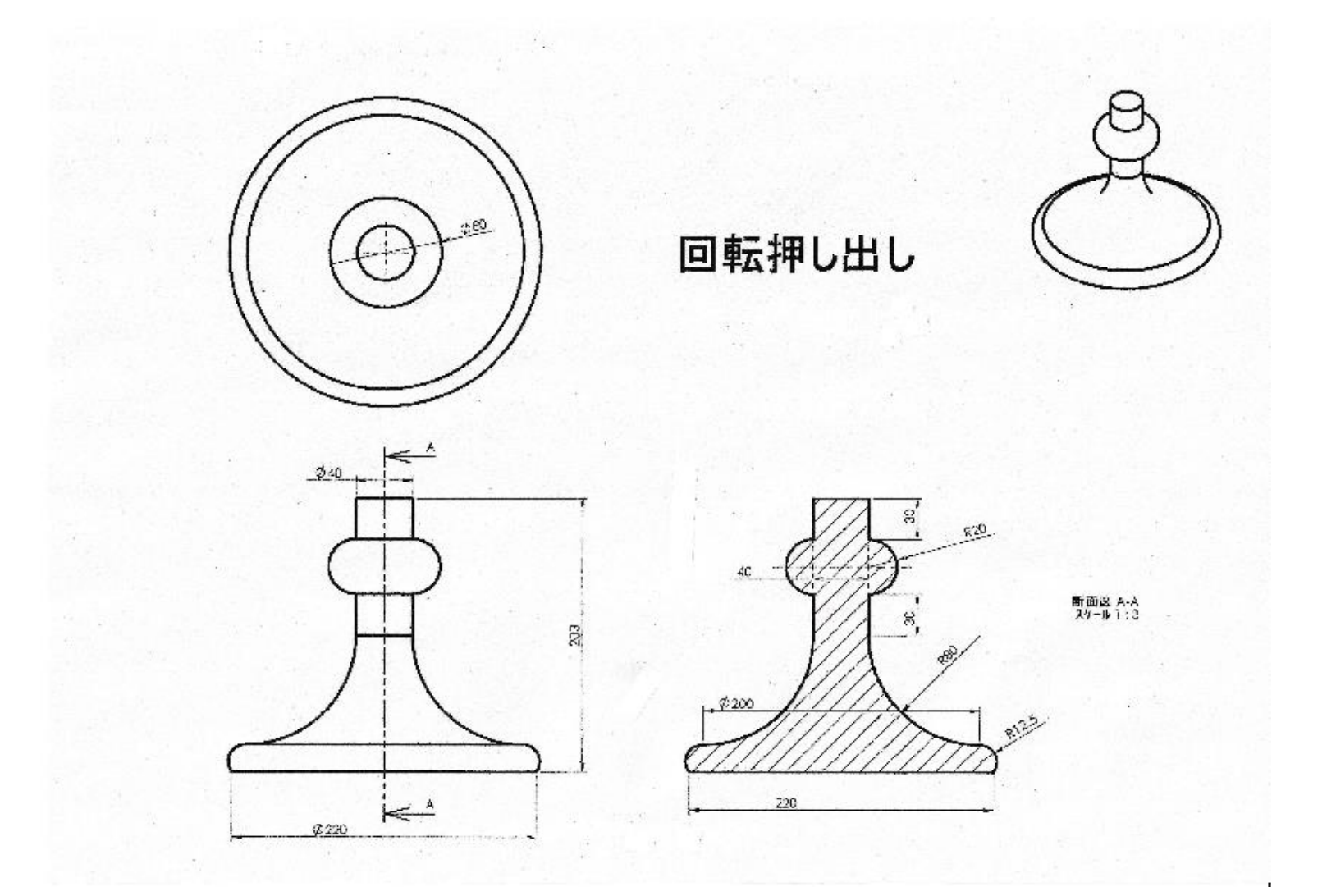

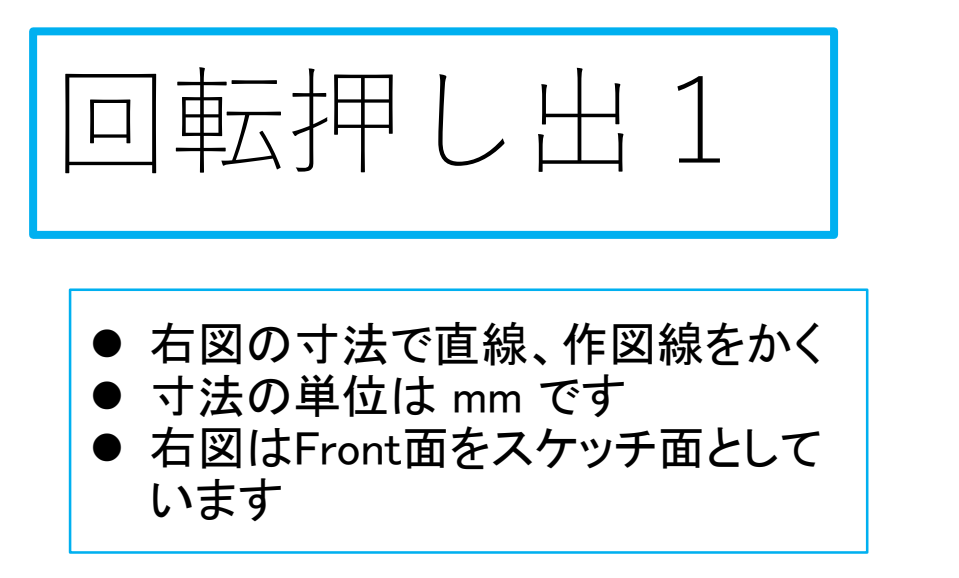

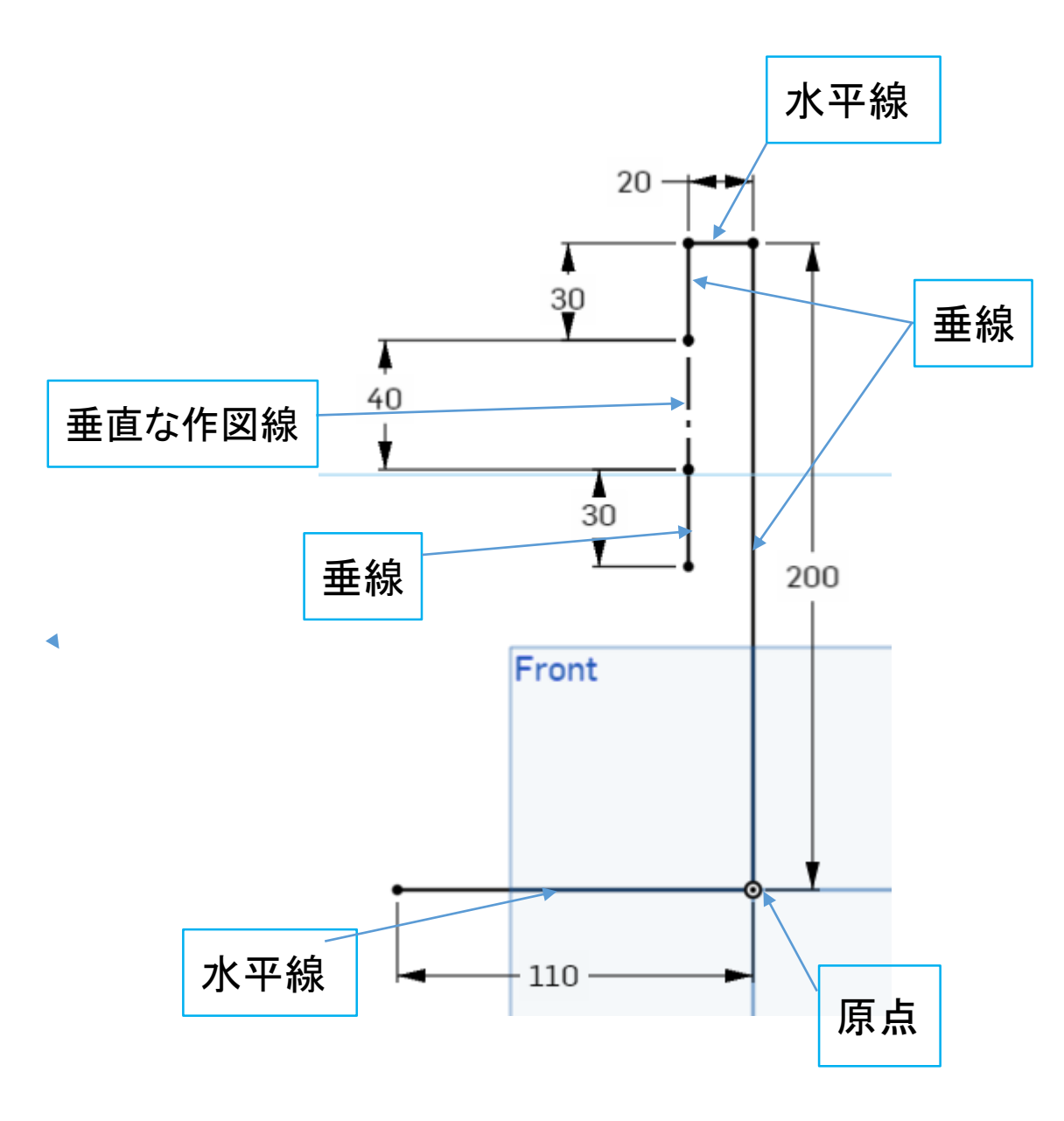

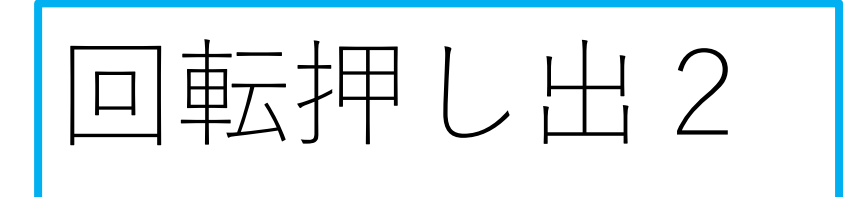

- さらに右図の寸法で半円、円弧を 書き加える
- 寸法の単位は mm です

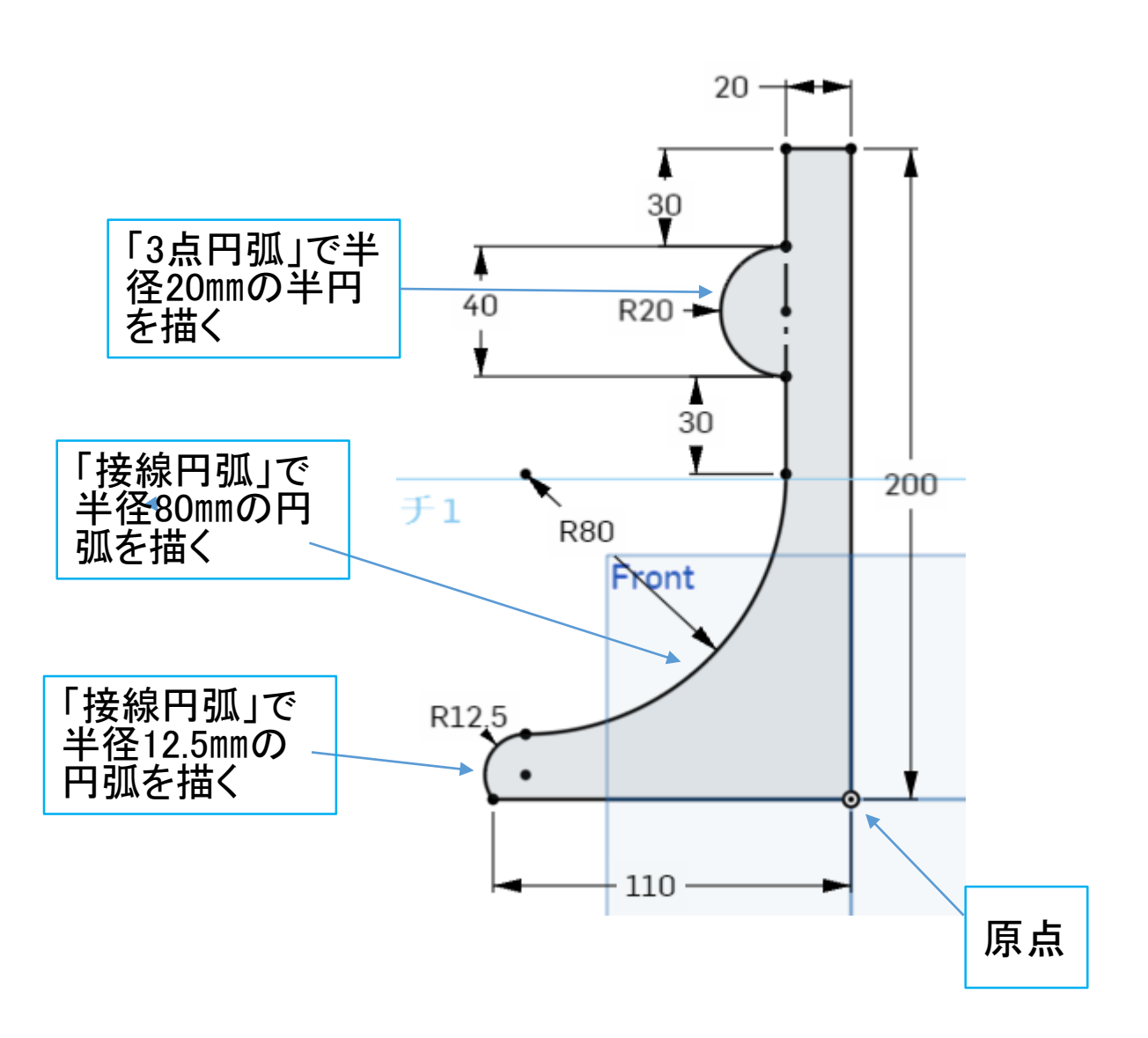

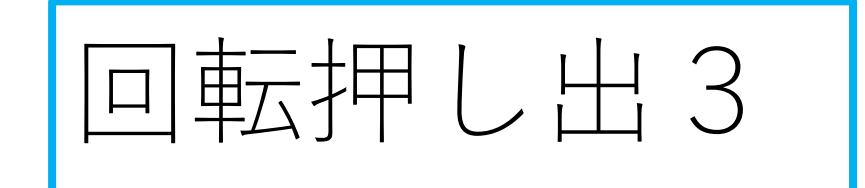

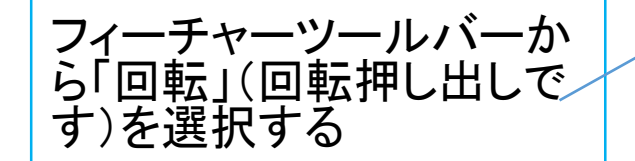

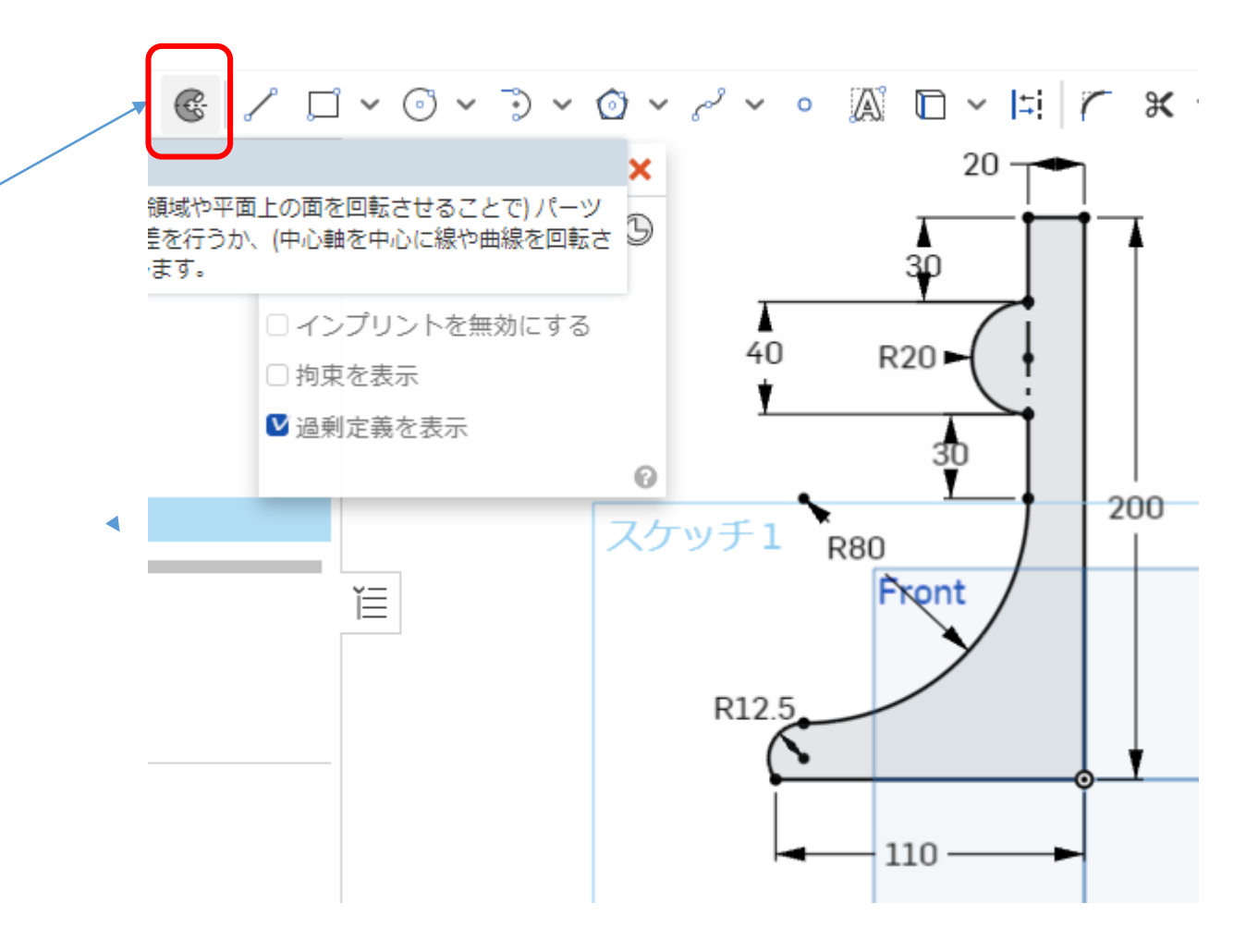

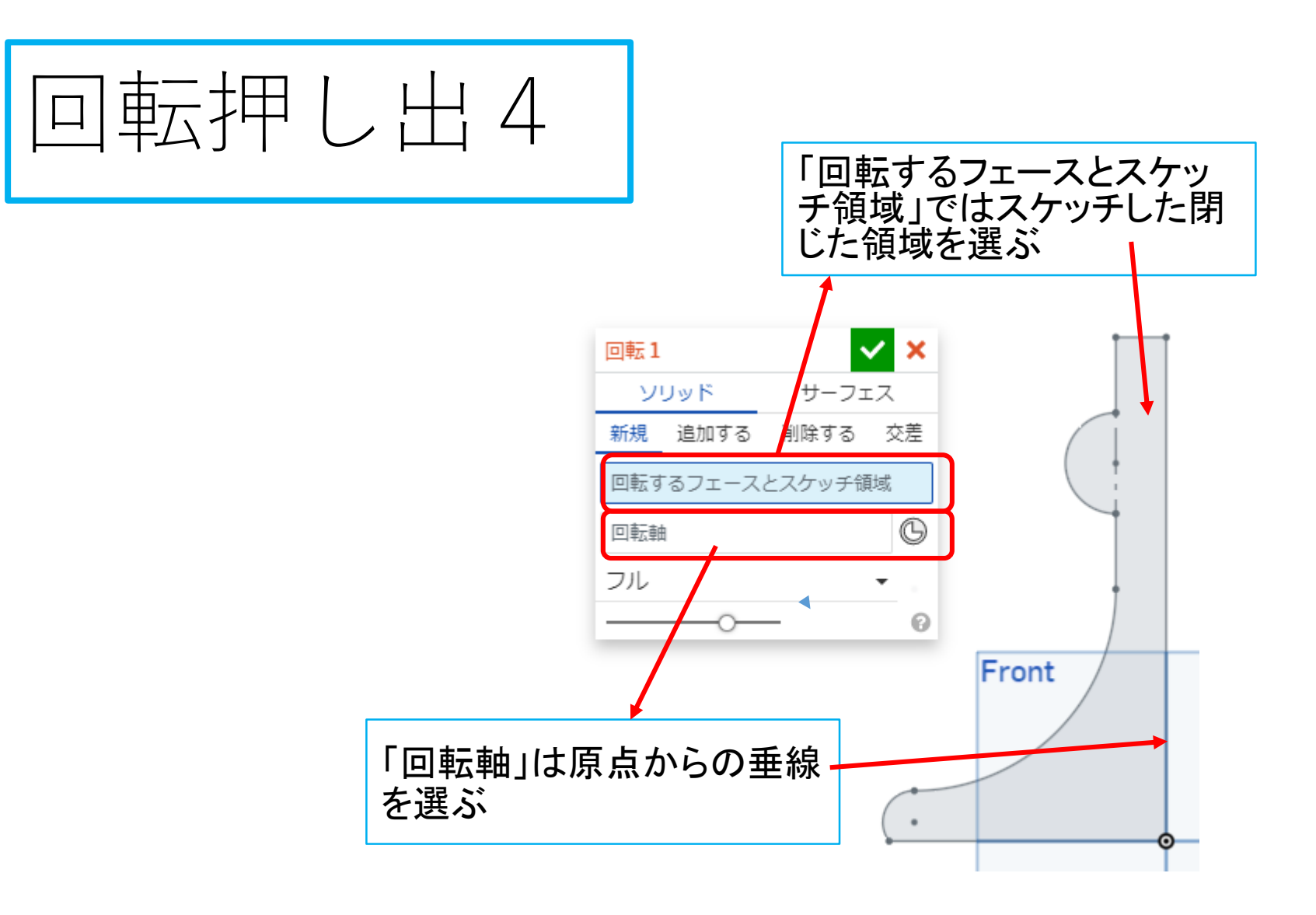

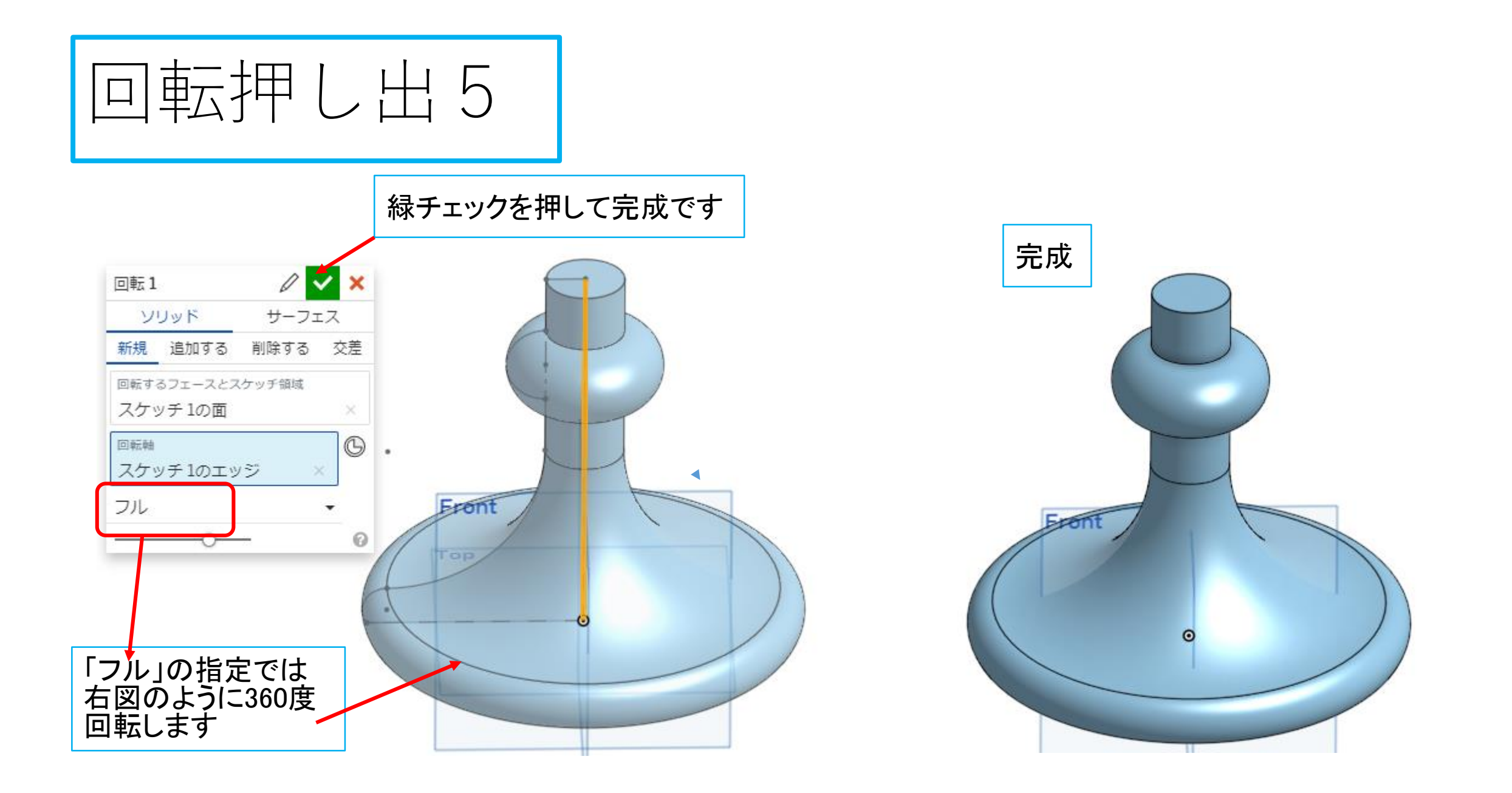